## SAP ABAP table IUUC\_REPL\_APPL {Replication Applications}

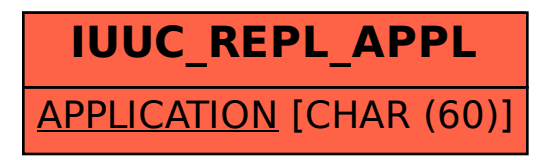